#### Accuracy tests

Wouter J. Den Haan

University of Amsterdam

July 27, 2010

## How to check for accuracy

- **1** Informal accuracy tests
- <span id="page-1-0"></span>**<sup>2</sup>** Formal accuracy tests

## Informal accuracy tests

These are possibly more important than formal ones

- Play with your model/algorithm
	- Understand properties of the model
	- Change parameter values and understand how model properties change
	- Open up the black box
- Solve your model in a different way
	- Linear instead of log-linear
	- Use model equations to substitute out variables

## Formal accuracy tests

#### **1** Euler equation errors

- better than DHM (in my opinion)
- require numerical integration but this is not that difficult and good to know anyway
- **2** Dynamic Euler equation errors
- <sup>3</sup> Welfare measures (be careful)
- **4** DenHaan-Marcet (DHM) accuracy test
	- simple, but hard to interpret

### Framework for accuracy tests

$$
\mathsf{E}\,[f(x_{t-1},x_t,y_t,y_{t+1})|I_t] = 0
$$

where  $E[f(\cdot)|I_t]$  is the Euler equation errror

#### Idea behind accuracy tests:

- Euler equation error:  $E[f(\cdot)|I_t]$  should be zero at *many* points in state space
- DHM:  $f(x_{t-1}, x_t, y_t, y_{t+1})$  is a forecast error  $\implies$  should not be correlated with anything in the information set

#### Forecast error in standard growth model

$$
f_t = c_t^{-\gamma} - \beta c_{t+1}^{-\gamma} (\alpha \exp(z_{t+1}) k_t^{\alpha-1} + 1 - \delta)
$$

with

$$
z_{t+1} = \rho z_t + \sigma e_{t+1}
$$

### Euler equation errors

• True solution satisfies

$$
\mathsf{E}\left[f(x_{t-1},x_t,y_t,y_{t+1})|I_t\right]=0
$$

for *all* points in the state space

<span id="page-6-0"></span>• This can be checked for any numerical solution (including perturbation solutions) at many points in the state space

## How to deal with integration?

- Easy if shocks have discrete support.
- Numerical integration (this must be done very accurately)

### Growth model with discrete innovations

$$
\max_{\{c_t, k_t\}_{t=1}^{\infty}} \mathsf{E}_1 \sum_{t=1}^{\infty} \beta^{t-1} \frac{c_t^{1-\gamma} - 1}{1 - \gamma}
$$
\ns.t.  $c_t + k_t = \exp(z_t) k_{t-1}^{\alpha} + (1 - \delta) k_t$  (1)

1*γ*

$$
z_t = \rho z_{t-1} + \sigma e_t, \qquad (2)
$$

$$
e_t = \left\{ \begin{array}{c} +1 \text{ with probability } 1/2\\ -1 \text{ with probability } 1/2 \end{array} \right.
$$

## Basic idea

 $\bullet$  Construct fine grid with values for  $k_{-1}$  and  $z$ **2** Euler equation error at  $(k_{-1}, z)$  equals

$$
-c(k_{-1},z)^{-\gamma}
$$
  
+0.5 \*  $\beta c(k,\rho z + \sigma)^{-\gamma}$  (a exp $(\rho z + \sigma)k^{\alpha-1}$  + 1 –  $\delta$ )  
+0.5 \*  $\beta c(k,\rho z - \sigma)^{-\gamma}$  (a exp $(\rho z - \sigma)k^{\alpha-1}$  + 1 –  $\delta$ )

with  $k = k(k_{-1}, z)$ 

## When is a solution accurate

- When error is small at many points
- Problem: magnitude of errors is hard to interpret

#### Interpretable Euler equation errors

- At each grid point calculate two consumption values
	- $\bullet$   $c(k_{-1}, z)$  using the numerical approximation **2** implied value,  $c_{imp}(k_{-1}, z)$ , using

$$
c_{imp}(k_{-1}, z) = g^{-1/\gamma}
$$
  
with  

$$
g = +0.5 * \beta c(k, z, +\sigma)^{-\gamma} (\alpha \exp(\rho z + \sigma)k^{\alpha-1} + 1 - \delta)
$$

$$
+0.5 * \beta c(k, z, -\sigma)^{-\gamma} (\alpha \exp(\rho z - \sigma)k^{\alpha-1} + 1 - \delta)
$$

that is, value implied by accurately calculated RHS of Euler equation

## Interpretable Euler equation errors

• Euler equation error is equal to

$$
\left|\frac{c(k_{-1},z)-c_{imp}(k_{-1},z)}{c_{imp}(k_{-1},z)}\right|
$$

## What to do with the errors?

- Calculate maximum and average of the errors
- Investigate
	- Pattern (e.g., are errors always of the same sign)
	- How likely are the nodes where largest errors occur?
	- Are percentage errors reasonable at nodes where largest errors occur?

For example, if consumption is very small than small basically irrelevant errors may show up as large percentage errors

#### Growth model with continuous support

$$
\max_{\{c_t, k_t\}_{t=1}^{\infty}} \mathsf{E}_1 \sum_{t=1}^{\infty} \beta^{t-1} \frac{c_t^{1-\gamma} - 1}{1 - \gamma}
$$
  
s.t.  $c_t + k_t = \exp(z_t)k_{t-1}^{\alpha} + (1 - \delta)k_t$ 

$$
z_t = \rho z_{t-1} + \sigma e_t,
$$

 $e_t \sim N(0, 1)$ 

## Conditional expectation

- Given are  $k_{-1}$ , *z*, and policy function  $g(k_{-1}, z)$
- $\delta = 1$  to simplify notation

$$
\begin{aligned} \n\bullet \quad k &= g(k_{-1}, z) \\ \n\bullet \qquad \qquad \mathsf{E} \left[ \frac{\beta \exp(z_{+1}) \alpha k^{\alpha - 1}}{g(k_{-1})} \right] \n\end{aligned}
$$

$$
= \mathsf{E}\left[\frac{\beta \exp(z_{+1})\alpha k^{\alpha-1}}{\exp(z_{+1})k^{\alpha}-k_{+1}}\right]
$$
  
\n
$$
= \mathsf{E}\left[\frac{\beta \exp(z_{+1})\alpha k^{\alpha-1}}{\exp(z_{+1})k^{\alpha}-g(k,z_{+1})}\right]
$$
  
\n
$$
= \mathsf{E}\left[\frac{\beta \exp(\rho z + \sigma \varepsilon_{+1})\alpha k^{\alpha-1}}{\exp(\rho z + \sigma \varepsilon_{+1})k^{\alpha}-g(k,\rho z + \sigma \varepsilon_{+1})}\right]
$$

## Conditional expectation

$$
\mathsf{E}\left[\frac{\beta \exp(\rho z + \sigma \varepsilon_{+1})\alpha k^{\alpha-1}}{\exp(\rho z + \sigma \varepsilon_{+1})k^{\alpha} - g(k, \rho z + \sigma \varepsilon_{+1})}\right]
$$

$$
= \int_{-\infty}^{\infty} \frac{\beta \exp(\rho z + \sigma \varepsilon_{+1}) \alpha k^{\alpha-1}}{\exp(\rho z + \sigma \varepsilon_{+1}) k^{\alpha} - g(k, \rho z + \sigma \varepsilon_{+1})} \frac{\exp(-0.5 \varepsilon_{+1}^{2})}{\sqrt{2\pi}} d\varepsilon_{+1}
$$

$$
= \int_{-\infty}^{\infty} \frac{\beta \exp(\rho z + \sigma \tilde{\varepsilon}_{+1}) \alpha k^{\alpha-1}}{\exp(\rho z + \sigma \tilde{\varepsilon}_{+1}) k^{\alpha} - g(k, \rho z + \sigma \tilde{\varepsilon}_{+1})} \frac{\exp(-\tilde{\varepsilon}_{+1}^2)}{\sqrt{\pi}} d\tilde{\varepsilon}_{+1}
$$

where  $\tilde{\epsilon}_{+1} = \epsilon_{+1} \sqrt{2}$  and the Jacobian,  $\sqrt{2}$ , is used when implementing the change in variables

### Hermite Gaussian Quadratue

$$
\int_{-\infty}^{\infty} \frac{\beta \exp(\rho z + \sigma \tilde{\varepsilon}_{+1}) \alpha k^{\alpha-1}}{\exp(\rho z + \sigma \tilde{\varepsilon}_{+1}) k^{\alpha} - g(k, \rho z + \sigma \tilde{\varepsilon}_{+1})} \frac{\exp(-\tilde{\varepsilon}_{+1}^2)}{\sqrt{\pi}} d\tilde{\varepsilon}_{+1}
$$

 $\approx$ 

$$
\sum_{j=1}^{J} \frac{\beta \exp(\rho z + \sigma \zeta_j) \alpha k^{\alpha-1}}{\exp(\rho z + \sigma \zeta_j) k^{\alpha} - g(k, \rho z + \sigma \zeta_j)} \frac{1}{\sqrt{\pi}} \omega_j
$$

#### Euler equation errors - Pros & Cons

- **1** This is probably best that is currently available
- **2** However, it only tests for one-period ahead forecast errors; it ignores the possibility of accumulation of small errors
	- Dynamic Euler equation error could pick those up too
	- DHM statistic could pick those up

## Dynamic Euler equation errors

- Generate time series for  $z_t$  and choose  $k_0$
- <span id="page-19-0"></span> Generate two time paths for endogenous variables *c<sup>t</sup>* and *k<sup>t</sup>*
	- **1** Use your numerical approximation to generate time series for  $c_t$ and  $k_t$
	- **2** Generate alternative series doing the following in each period
		- use your numerical solution to calculate conditional expectation accurately
		- use this conditional expectation to calculate implied consumption value
		- **•** get capital value from this implied consumption value and budget constraint
		- (numerical approximation only used to calculate conditional expectation)

## step 2

Details of

- $\bullet$  Generate time series for  $z_t$  and set  $k_{imp,0} = k_0$
- <sup>2</sup> Calculate *g<sup>t</sup>* (conditional expectation) as explained above. Use your numerical solution to evaluate choices inside the integral

$$
\bullet\text{ Calculate }c_{\mathit{imp},t}=g^{-1/\gamma}
$$

$$
\bullet \text{ Calculate } k_{imp,t} = z_t k_{imp,t-1}^{\alpha} + (1 - \delta) k_{imp,t-1} - c_{imp,t}
$$

## Welfare-based accuracy tests

- Be careful
- <span id="page-21-0"></span>• Welfare loss of using  $k_t = k_{ss}$  instead of the optimal policy function is relatively small

## DHM Accuracy test

$$
\mathsf{E}\left[f(x_{t-1}, x_t, y_t, y_{t+1})|I_t\right] = 0
$$
\n
$$
\implies
$$
\n
$$
\mathsf{E}\left[f(x_{t-1}, x_t, y_t, y_{t+1})h(s_t)|I_t\right] = 0
$$
\n
$$
\implies
$$
\n
$$
\mathsf{E}\left[f(x_{t-1}, x_t, y_t, y_{t+1})h(s_t)'\right] = 0
$$

for any  $s_t \in I_t$  and any measurable function  $I_t$ 

<span id="page-22-0"></span>Using simulated data to test

$$
\frac{\sum_{t=1}^{T} f(x_{t-1}, x_t, y_t, y_{t+1}) h(s_t)}{T} \approx 0
$$

## Simple DHM Accuracy test

 $\bullet$  Calculate  $\bar{u}$ , the average of

$$
u_t = c_t^{-\gamma} - \beta c_{t+1}^{-\gamma} (\alpha \exp(z_{t+1}) k_t^{\alpha-1} + 1 - \delta)
$$

**2** Calculate how much this error would change steady state consumption

$$
c^{-\gamma} = \bar{u} + c_{ss}^{-\gamma}
$$
  

$$
c = (\bar{u} + c_{ss}^{-\gamma})^{-1/\gamma}
$$

<sup>3</sup> Express error as fraction of steady state value

$$
\frac{c-c_{ss}}{c_{ss}}
$$

## Formal DHM Accuracy test

1. Simulate data of length *T*. Reasonable:  $T = 3{,}500$  and discard 500.

2. Calculate

$$
J_T = T M_T' W_T^{-1} M_T
$$

$$
M_T = \frac{\sum_{t=1}^{T} h(s_t) f(x_{t-1}, x_t, y_t, y_{t+1})}{T}
$$

$$
W_T = \frac{\sum_{t=1}^T f(x_{t-1}, x_t, y_t, y_{t+1}) h(s_t)' h(s_t) f(x_{t-1}, x_t, y_t, y_{t+1})}{T}
$$

## Formal DHM Accuracy test

- $\bullet$   $J_T$  has a  $\chi^2$  distribution with  $n_h$  degrees of freedom
- If  $h(s_t)$  is a scalar, then

$$
J_T = \left(\frac{M_T}{\sqrt{W_T/T}}\right)^2
$$

## Implementation of DHM statistic

- <sup>1</sup> Do the DHM statistic *N* times
- **2** Check the fraction of times the statistic is in the lower and upper 5% range; inaccurate solutions are typically blown away (because of having too many realizations in the upper critical region)
- $\bullet$  Personally, I prefer to do the test multiple times for scalar  $h(s_t)$ because this provides more information. In fact, using  $h(s_t) = 1$ can already be quite informative

## Limits of DHM statistic

- $\bullet$  Even accurate solutions are rejected more often than 5% for high enough *T*; thus the higher the value of *T* for which you get good results the better
- **2** Results are random so inaccurate solutions could get through by sheer chance
- $\odot$  The opposite of  $\#2$  turns out to be a bigger problem in practice: DHM is difficult to pass in the sense that solutions that in many aspects are close to the true or an extremely accurate solution can fail the DHM statistic miserably

#### Household side

$$
\max_{\{C_t, K_t\}_{t=1}^{\infty}} \mathsf{E}_1 \sum_{t=1}^{\infty} \beta^{t-1} \frac{C_t^{1-\gamma} - 1}{1-\gamma}
$$

s.t. 
$$
C_t + K_t = W_t N_{t-1} + R_t K_{t-1} + (1 - \delta) K_t + P_t
$$
 (3)

$$
N_t = (1 - \rho^x)N_{t-1} + M_t
$$
 (4)

<span id="page-28-0"></span>Household takes the number of "matches",  $M_t$ , the wage rate,  $W_t$ , the rental rate  $R_t$ , and profits,  $P_t$ , as given. FOC

$$
C_t^{-\gamma} = \mathsf{E}_t \left[ \beta C_{t+1}^{-\gamma} (R_{t+1} + 1 - \delta) \right]
$$

Problem for firm matched with worker

$$
\max_{k_t} z_t k_t^{\alpha} - W_t - R_t k_t^{\alpha}
$$

FOC:

$$
R_t = \alpha z_t k_t^{\alpha - 1}
$$

Firm-level profits are (at optimal  $k$ ) equal to

$$
p_t = (1 - \alpha)z_t k_t^{\alpha} - W_t
$$

Wages are given by the following rule

$$
W_t = (1 - \omega_0) \times [\omega_1 * p_t + (1 - \omega_1)\bar{p}]
$$

where  $\bar{p}$  are steady state level profits. Wages are completely sticky if  $\omega_1$  is equal to 0.

#### Free entry

posting  $cost = prob$  of success  $\chi$  value if success

$$
\psi = \frac{M_t}{V_t} g_t
$$

$$
g_t = \mathsf{E}_t \left[ \beta \frac{C_{t+1}^{-\gamma}}{C_t^{-\gamma}} p_{t+1} + (1 - \rho^x) g_{t+1} \right]
$$

Matching technology

$$
M_t = \frac{U_t V_t}{\left(U_t^{\tilde{\zeta}}+V_t^{\tilde{\zeta}}\right)^{1/\tilde{\zeta}}}
$$

with

$$
U_t = 1 - N_{t-1}
$$

#### Equilibrium

Equilibrium in the rental market

 $K_{t-1} = N_{t-1}k_t$ 

profits transferred to households

$$
P_t = N_{t-1}p_t - \psi V_t
$$

## Collecting equations: Household

$$
C_t^{-\gamma} = \mathsf{E}_t \left[ \beta C_{t+1}^{-\gamma} (R_{t+1} + 1 - \delta) \right]
$$

 $exp(-nu*c)=dfactor*exp(-nu*c(+1))*(exp(r(+1))+1-delta)$ 

$$
C_{t} + K_{t} + \psi V_{t} = z_{t} K_{t-1}^{\alpha} N_{t-1}^{1-\alpha} + (1-\delta) K_{t} \text{ or}
$$
  
\n
$$
C_{t} + I_{t} + \psi V_{t} = Y_{t}, Y_{t} = z_{t} K_{t-1}^{\alpha} N_{t-1}^{1-\alpha}, I_{t} = K_{t} + (1-\delta) K_{t-1}
$$
  
\n
$$
\exp(c) + \exp(i) + \text{post*exp}(v) = \exp(y)
$$
  
\n
$$
\exp(k) = (1 - \text{delta} + \exp(k(-1)) + \exp(i)
$$
  
\n
$$
\text{y=varz+alpha} + \text{alpha} + k(-1) + (1 - \text{alpha}) + \exp(i)
$$

### Collecting equations: Matching

$$
N_t = (1 - \rho^x)N_{t-1} + \frac{U_t V_t}{\left(U_t^{\xi} + V_t^{\xi}\right)^{1/\xi}}
$$

#### exp(n)  $=(1-rox)*exp(n(-1))+exp(u+v)$  $/((exp(u*etam)+exp(v*etam))^{(1/etam)})$

# Collecting equations: rental rate & productivity

$$
R_t = \alpha z_t k_t^{\alpha - 1}
$$

 $r = log(alpha) + varz + (alpha - 1) * (k(-1) - n(-1))$ 

$$
\ln(z_t) = \rho \ln(z_{t-1}) + \varepsilon_t
$$
  
varz=rho\*varz(-1)+e

## Collecting equations: free entry

$$
\psi = \frac{M_t}{V_t} g_t
$$

#### pcost=

 $exp(\text{eta})*exp(u)/((exp(u*etam)+exp(v*etam))^{(1/etam)})$ 

$$
g_t = \mathsf{E}_t \left[ \beta \frac{C_{t+1}^{-\gamma}}{C_t^{-\gamma}} p_{t+1} + (1 - \rho^x) g_{t+1} \right]
$$

exp(eta)=  $dfactor*(exp(c(+1))/exp(c))$ <sup> $(-nu)$ </sup>  $*(exp(prof(+1))+(1-rox)*exp(eta(+1)))$ 

$$
p_t = (1 - \alpha)z_t k_t^{\alpha} - W_t
$$
  
prof  
=  
log(  
(1-omega\*omega\* $\alpha$ )( $\alpha$ )( $\alpha$ 

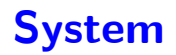

10 equations in 10 unknowns:

- $\bullet$   $N_t, g_t, V_t, C_t, K_t, R_t, U_t, p_t, \ln(z_t), Y_t, I_t$
- n, eta, v, c, k, r, u, prof, y, varz, i

### Accuracy errors

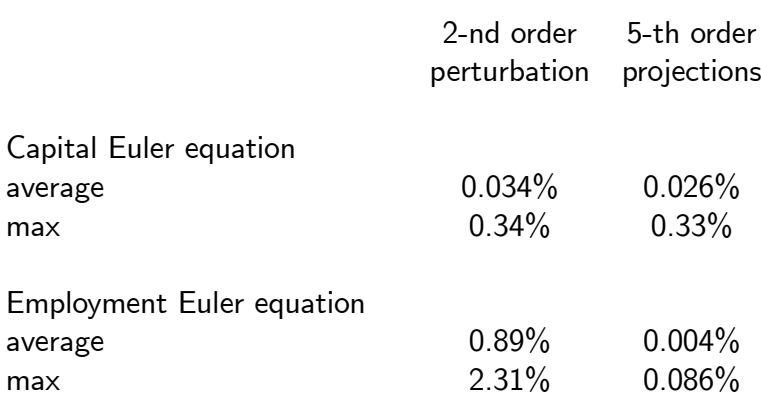

## Log capital stock

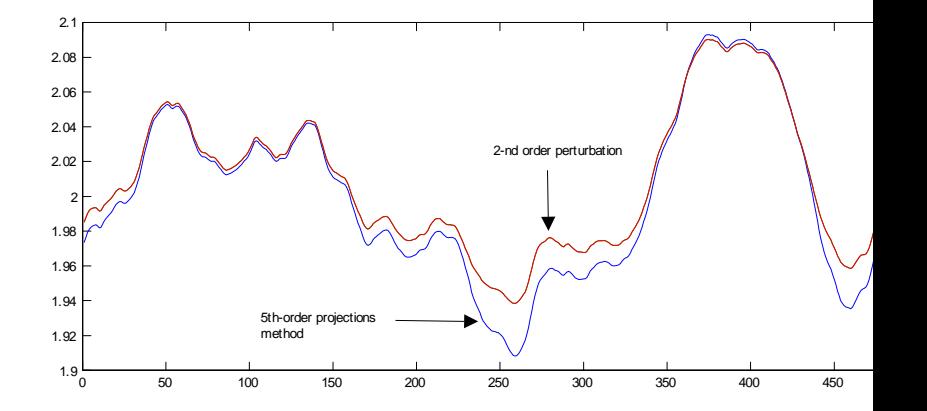

## Log employment level

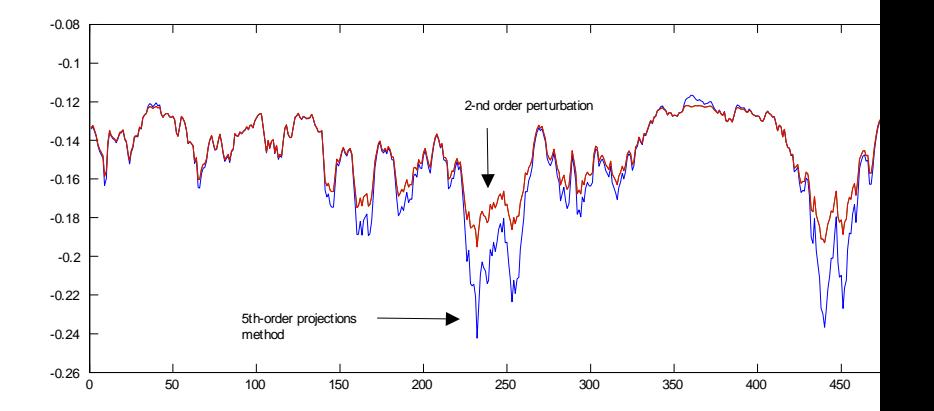